# TOOVIL 公交10路的时间表和线路图

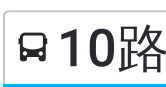

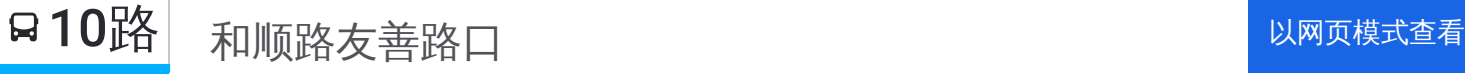

公交10((和顺路友善路口))共有2条行车路线。工作日的服务时间为: (1) 和顺路友善路口: 06:20 - 18:10(2) 城北公交枢纽站: 06:20 - 18:10 使用Moovit找到公交10路离你最近的站点,以及公交10路下班车的到站时间。

## 方向**:** 和顺路友善路口

25 站 [查看时间表](https://moovitapp.com/pingdingshan___%E5%B9%B3%E9%A1%B6%E5%B1%B1-5443/lines/10%E8%B7%AF/728703/3167449/zh-cn?ref=2&poiType=line&customerId=4908&af_sub8=%2Findex%2Fzh-cn%2Fline-pdf-Pingdingshan___%25E5%25B9%25B3%25E9%25A1%25B6%25E5%25B1%25B1-5443-1167656-728703&utm_source=line_pdf&utm_medium=organic&utm_term=%E5%92%8C%E9%A1%BA%E8%B7%AF%E5%8F%8B%E5%96%84%E8%B7%AF%E5%8F%A3)

城北公交枢纽站

东环路北环路口

魏寨(水城威尼斯)

东平路口

东环社区

总机厂

东电厂

东矿路口

东建路口

广电中心

工商卫东分局

平顶山技师学院

湛南路新华路口

平顶山工业学校

高压社区北门

平高社区西门

市十三中

火车站 (东)

火车站

公园南门

市人才市场

气象局

### 公交**10**路的时间表

往和顺路友善路口方向的时间表

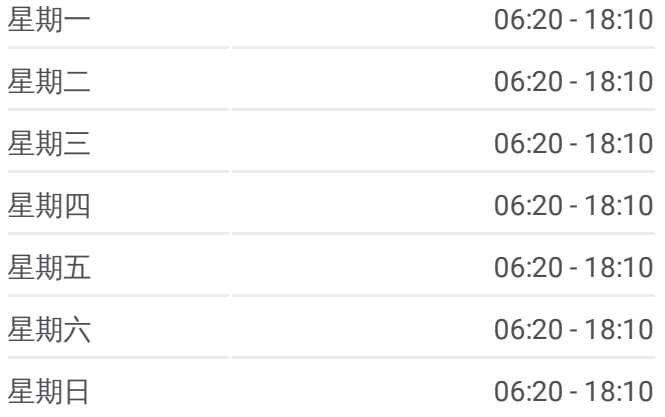

公交**10**路的信息 方向**:** 和顺路友善路口 站点数量**:** 25

行车时间**:** 31 分 途经站点**:**

中材环保公司

煤机厂生活区

和顺路友善路口

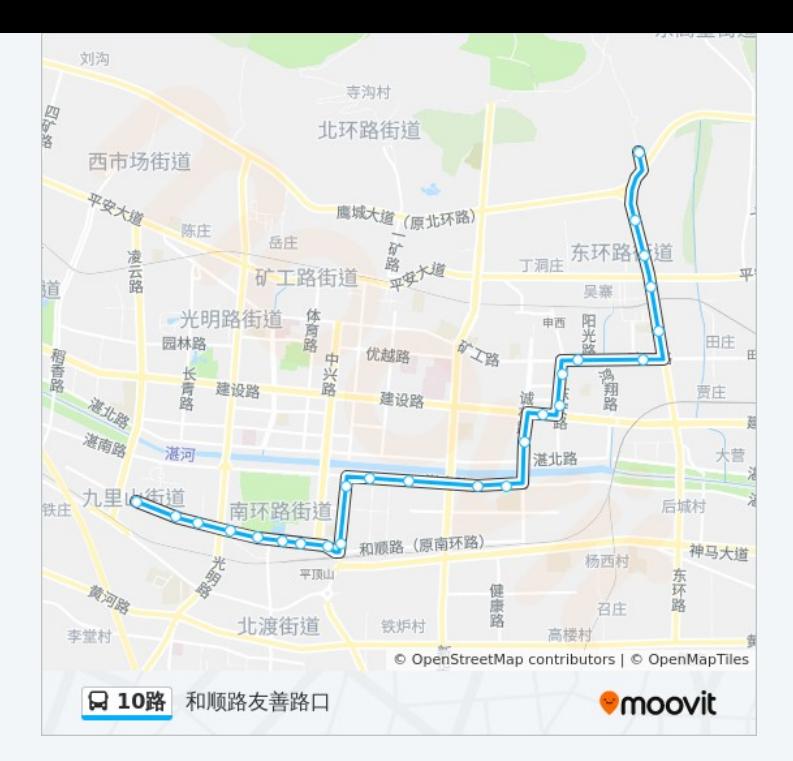

## 方向**:** 城北公交枢纽站 24站 [查看时间表](https://moovitapp.com/pingdingshan___%E5%B9%B3%E9%A1%B6%E5%B1%B1-5443/lines/10%E8%B7%AF/728703/3167450/zh-cn?ref=2&poiType=line&customerId=4908&af_sub8=%2Findex%2Fzh-cn%2Fline-pdf-Pingdingshan___%25E5%25B9%25B3%25E9%25A1%25B6%25E5%25B1%25B1-5443-1167656-728703&utm_source=line_pdf&utm_medium=organic&utm_term=%E5%92%8C%E9%A1%BA%E8%B7%AF%E5%8F%8B%E5%96%84%E8%B7%AF%E5%8F%A3)

和顺路友善路口

煤机厂生活区

中材环保公司

气象局

市人才市场

公园南门

火车站

火车站 (东)

市十三中

平高社区西门

高压社区北门

平顶山工业学校

湛南路新华路口

平顶山技师学院

工商卫东分局

广电中心

东建路口

东矿路口

#### 公交**10**路的时间表

往城北公交枢纽站方向的时间表

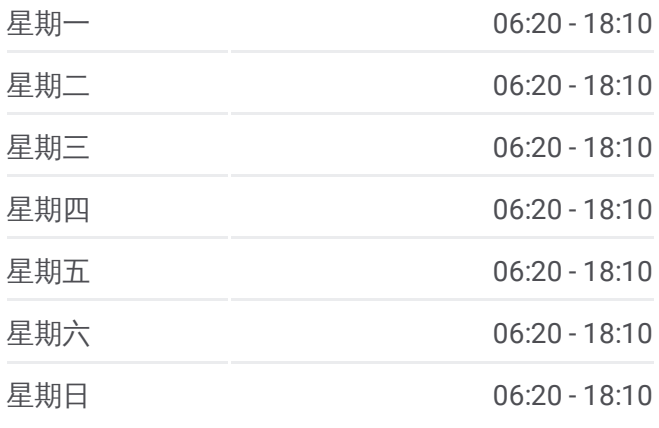

#### 公交**10**路的信息

方向**:** 城北公交枢纽站 站点数量**:** 24 行车时间**:** 31 分 途经站点**:**

东电厂

总机厂

东环社区

魏寨(水城威尼斯)

东环路北环路口

城北公交枢纽站

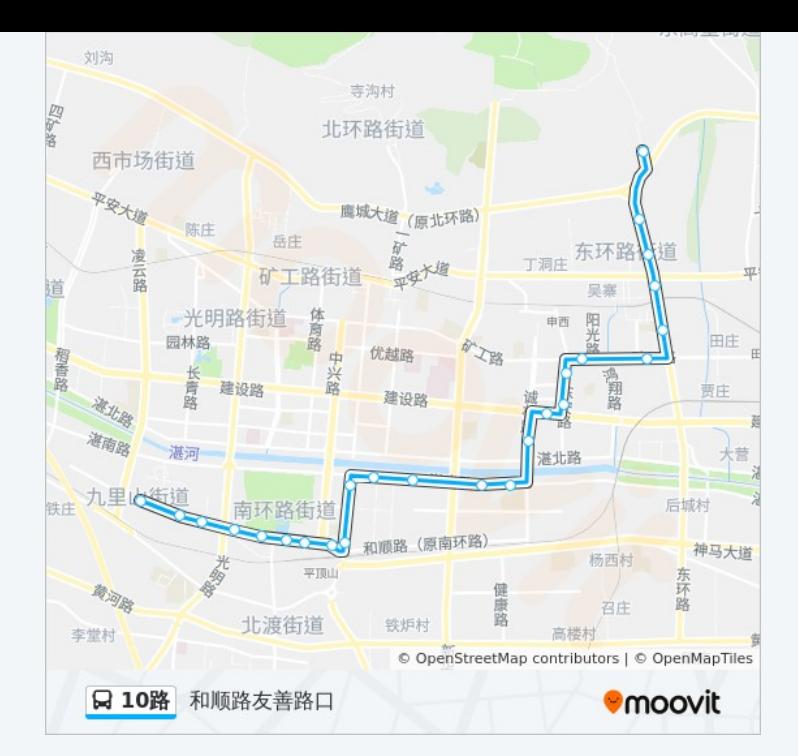

你可以在moovitapp.com下载公交10路的PDF时间表和线路图。使用Moovit [应用程式查询平顶山的实时公交、列车时刻表以及公共交通出行指南。](https://moovitapp.com/pingdingshan___%E5%B9%B3%E9%A1%B6%E5%B1%B1-5443/lines/10%E8%B7%AF/728703/3167449/zh-cn?ref=2&poiType=line&customerId=4908&af_sub8=%2Findex%2Fzh-cn%2Fline-pdf-Pingdingshan___%25E5%25B9%25B3%25E9%25A1%25B6%25E5%25B1%25B1-5443-1167656-728703&utm_source=line_pdf&utm_medium=organic&utm_term=%E5%92%8C%E9%A1%BA%E8%B7%AF%E5%8F%8B%E5%96%84%E8%B7%AF%E5%8F%A3)

关于[Moovit](https://editor.moovitapp.com/web/community?campaign=line_pdf&utm_source=line_pdf&utm_medium=organic&utm_term=%E5%92%8C%E9%A1%BA%E8%B7%AF%E5%8F%8B%E5%96%84%E8%B7%AF%E5%8F%A3&lang=en) · MaaS[解决方案](https://moovit.com/maas-solutions/?utm_source=line_pdf&utm_medium=organic&utm_term=%E5%92%8C%E9%A1%BA%E8%B7%AF%E5%8F%8B%E5%96%84%E8%B7%AF%E5%8F%A3) · [城市列表](https://moovitapp.com/index/zh-cn/%E5%85%AC%E5%85%B1%E4%BA%A4%E9%80%9A-countries?utm_source=line_pdf&utm_medium=organic&utm_term=%E5%92%8C%E9%A1%BA%E8%B7%AF%E5%8F%8B%E5%96%84%E8%B7%AF%E5%8F%A3) · Moovit社区

© 2023 Moovit - 版权所有

查看实时到站时间

 $\begin{tabular}{|c|c|c|c|} \hline \quad \quad & \cup se & \quad \quad & \bullet & \text{App Store} \\ \hline \quad \quad & \text{Web App} & \quad \quad & \text{F\"{}}\# \\ \hline \end{tabular}$ **SOOODE Play**